**AutoCAD Crack Activation**

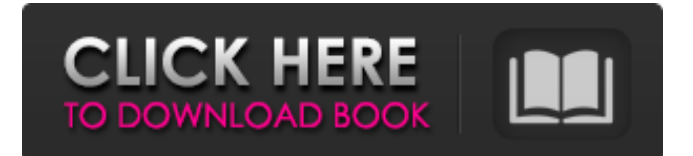

Released in 1982, AutoCAD, the most widely used commercial CAD program, competes with other cross-platform apps such as Corel Draw and SketchUp, not to mention the many CAD programs in commercial and free (open-source) versions available from companies like Creo, SolidWorks, FreeCAD, Jura, K-3D, MasterCAD, Microstation and Vectorworks. While these other CAD apps don't all run on desktop, mobile and web platforms, some apps do. For example, Jura and FreeCAD are crossplatform desktop apps; MasterCAD runs on a Windows, macOS or Linux PC; and SolidWorks runs on Windows PCs or Apple Macs. What if we told you that AutoCAD is also available as a mobile app? Mobile AutoCAD makes it possible to view and annotate AutoCAD drawings on your mobile device. For example, a contractor might annotate a site plan, view a shop floor plan, take a snapshot of a building or use a surveyor's drawing for the current site. The app is free, with unlimited creation and viewing

## capabilities. Unlike traditional digital drawing tools,

AutoCAD allows you to annotate drawings. It's one of the primary features of a desktop app and an important part of the package. Some of the annotations you create can be shared in a variety of formats via e-mail or document exchange. If you use AutoCAD Pro, you'll have access to "SmartDraw," a handy "mouse-guided" drawing tool available on desktop, mobile and web platforms. This tool allows you to perform custom tasks using a variety of drawing strokes. On mobile, you can use SmartDraw to annotate drawings and create custom workflows using one of SmartDraw's 10 tool palettes or tap the "+" icon to browse the tool palette to customize the drawing tool. For example, you might choose a triangle and line tool to draw a series of lines. Alternatively, you could draw a rough pencil sketch, then switch to the line tool and fine-tune the drawing. The tool palette comes with predefined tools like pencil, line, circle, arc, rectangle, polyline, text, and block. Once you've sketched your design, you can add more tool palettes to your custom drawing. These include the

File formats and protocol support There are four types of file format natively supported by AutoCAD: DWG (Drafting & Design), DGN (Drafting), DXF (2D), and DWF (3D), as well as import/export of some of these in exchange formats. AutoCAD supports almost all popular file formats, such as DXF, WRL, DWF, DWG, DGN, and OFF. The native file format is supported in all editing modes (Drawing, Drafting, and Annotating). AutoCAD also supports importing and exporting of most file formats. AutoCAD supports all popular file formats in the following software or applications: Microsoft Office, Adobe Illustrator, Adobe Photoshop, Adobe Photoshop CS2, Adobe Photoshop CS3, CorelDRAW, CorelDRAW X6, CorelDRAW 2006, CorelDRAW 7, CorelDRAW X7, DGN, Fusion 360, Pro/ENGINEER, QuarkXpress, and SketchUp. Some of the file formats that are supported by both the native format and the import/export format are listed below. DXF support: DXF, 2007-2013 DXF, 2015-2016 DWG support: DWG, AutoCAD 15.0 or

higher DGN support: DGN, AutoCAD 15.0 or higher Import/export formats: DXF export DXF import DWF export DWF import PDF export DWF import DGN export DGN import CADCAM import/export: DWG import DGN import DXF import DWF import DXF export DWG export PDF export DWF export DGN export Some other formats supported by AutoCAD for import or export: AGG AI AIA APT ASN AUE AUP AVD AVH BLG BML CCL CCD CCO CDR CLG CML CSV DXF DWG DGN DMF DNP DRO EIF FAS FEA FES FIQ FLC FLW GML GOV HDR HSW INI IES IGES IML IPT JEF JIS a1d647c40b

1. Technical Field The present disclosure relates to a method of generating a movement command for controlling a driving device for vehicles, an apparatus for generating the movement command, and a control method for generating a movement command for vehicles. 2. Description of the Related Art In the related art, a driving device for vehicles is typically controlled by a main controller or a sub controller, and the main controller or the sub controller controls the driving device according to an instruction. However, when a failure occurs in the main controller or the sub controller, for example, in the case where the main controller or the sub controller is disconnected from a power source or in the case where there is a failure in the main controller or the sub controller, the main controller or the sub controller cannot provide control. Therefore, the driving device is stopped. For example, Japanese Unexamined Patent Application Publication No. 2012-243636 discloses an example of a system in

## which a malfunction (error) of an electric power source is detected by detecting a change of an electric current flowing in a battery, and a malfunction (error) of a control unit is detected by detecting a change of an electric current flowing in a circuit breaker and the battery is restored by manually operating a manual operation switch.

According to Japanese Unexamined Patent Application Publication No. 2012-243636, the system of detecting a malfunction of a control unit using a battery and a circuit breaker is provided. The system detects the change of an electric current flowing in a circuit breaker by detecting a change of a battery voltage, and detects a malfunction of a control unit by detecting the change of the electric current flowing in the circuit breaker. However, in the case where a failure of a control unit is detected by detecting a change of an electric current flowing in a battery or a circuit breaker, when a battery voltage or a battery current is temporarily lowered or stopped due to a failure, there is a possibility that the control unit cannot be restored. For example, in the case where a failure occurs in a circuit breaker

during traveling of a vehicle, when the vehicle is stopped, a battery voltage is lowered due to a circuit breaker malfunction or a voltage drop occurs due to the circuit breaker malfunction, and the control unit cannot be restored, in some cases.To support AMS3, head over to our Build page to find the latest changes

to our builds. Bugfixes [0.9.11] - Fixed a bug where saving your current loadout sometimes

**What's New In AutoCAD?**

Markup Assist is an assist tool that provides you with the most useful and accurate markup tools and updates automatically. You can add tags to your design elements by using the AutoCAD keyboard shortcuts, or create your own text-based tags for more advanced editing. (video: 1:05 min.) Mnemonic Markups: Create mnemonics to speed up your editing. Mnemonics can be created with any of the tools you've used in AutoCAD since version 2004, and you can create as many as you need. Then, use the "#" command or the "!" command to start entering text for a new mnemonic. (video: 1:19 min.)

## Just as you can create mnemonics for common tools

like the Arc and Rectangle tool, you can create mnemonics for common command options. These mnemonics can be more efficient than entering the same text manually. (video: 1:34 min.) Shape-Based Selection: View and select objects based on their shape, not by its name or location. This functionality is now built into all 3D views, including: Draw, Project, Wireframe, and Surface. (video: 1:41 min.) You can search for the name of an object to get its location, you can even find the base point of an object. You can also specify the type of object you are looking for, like walls, text, and dimensions. (video: 1:51 min.) Use the Find function and the Select Range function to create, modify, and delete objects. (video: 1:22 min.) Pin User Interface Elements: Pin User Interface Elements to the status bar. Then you can view or hide them from any drawing. Choose the "Pin" command, and then click a user interface element. (video: 1:07 min.) You can hide the Ribbon, navigation bar, status bar, and even the user menu. You can also delete a button, a menu item, or a tab. The new "Pin" command displays the

user interface elements that can be pinned. (video: 1:07 min.) Insert the Zoom Tool: Easily insert the zoom tool to any existing drawing. You can even start zooming from the exact center of your drawing. (video

**System Requirements For AutoCAD:**

Supported OS: Windows 10 / 8 / 7 Windows 10 / 8 / 7 CPU: Intel Core i3 (2.7GHz), AMD A10 (2.1GHz) Intel Core i3 (2.7GHz), AMD A10 (2.1GHz) RAM: 2GB 2GB HDD: 30GB 30GB Internet Connection: Broadband Internet connection Broadband Internet connection Other Requirements: Autoplay feature (with optional manual controls) Camera: 720p

Related links: